$,$  tushu007.com

## <<数字多媒体技术案例设计>>

 $<<$   $>>$ 

- 13 ISBN 9787508484600
- 10 ISBN 7508484606

出版时间:2011-4

页数:219

PDF

更多资源请访问:http://www.tushu007.com

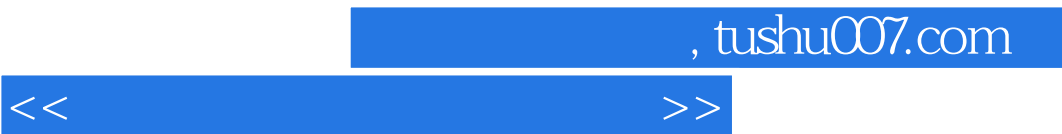

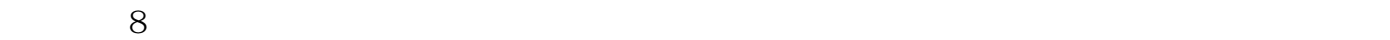

 $8$ 

, tushu007.com

<<数字多媒体技术案例设计>>

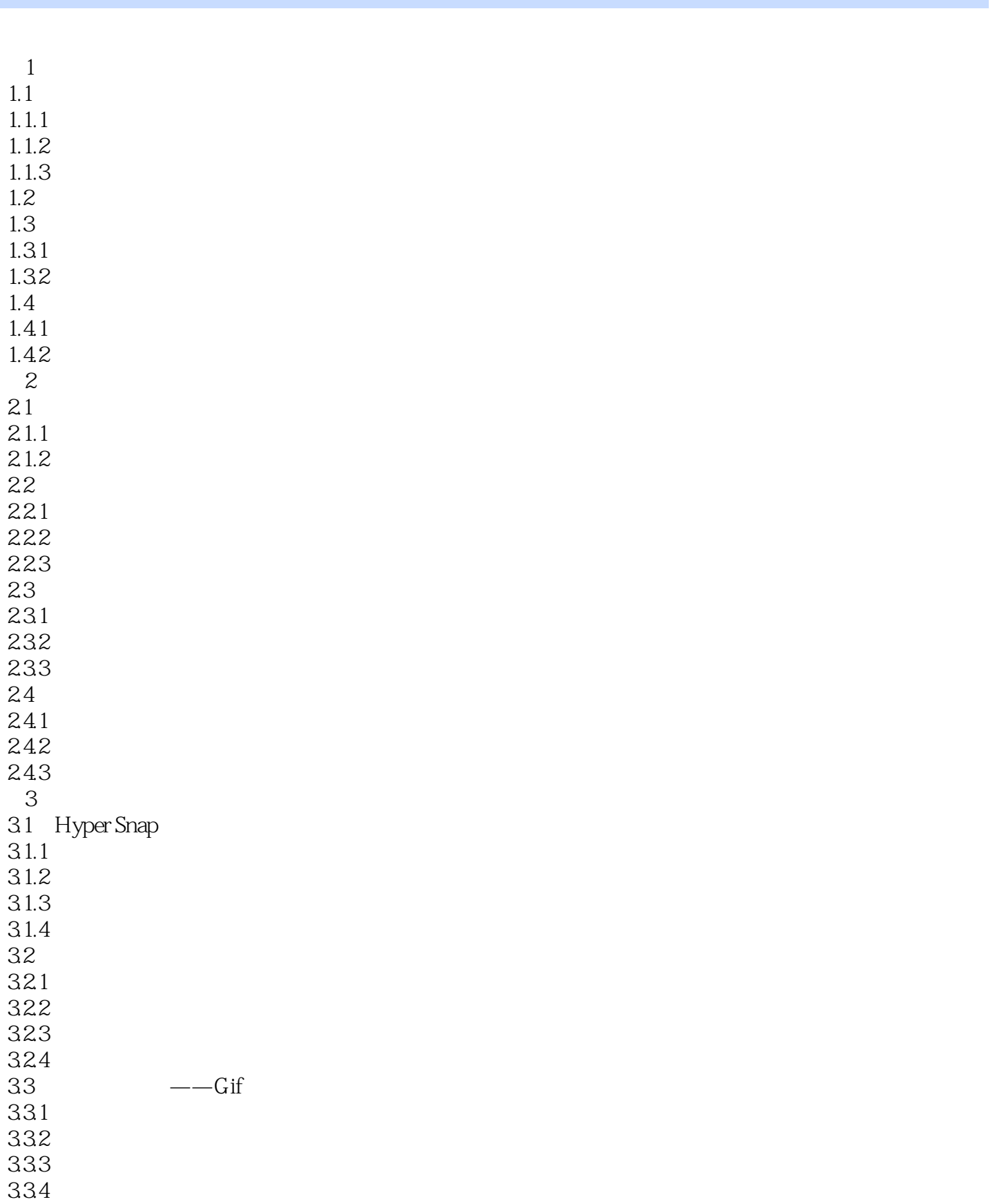

 $,$  tushu007.com

<<数字多媒体技术案例设计>>

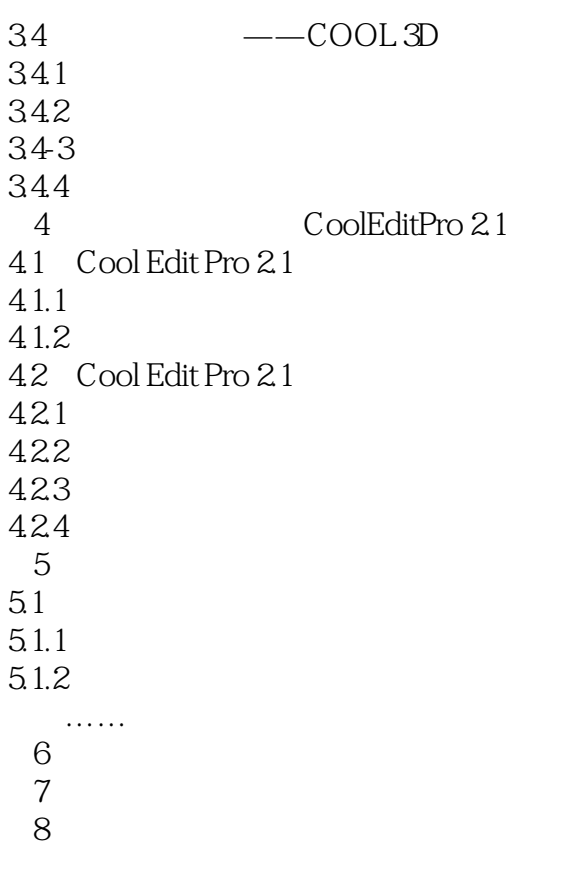

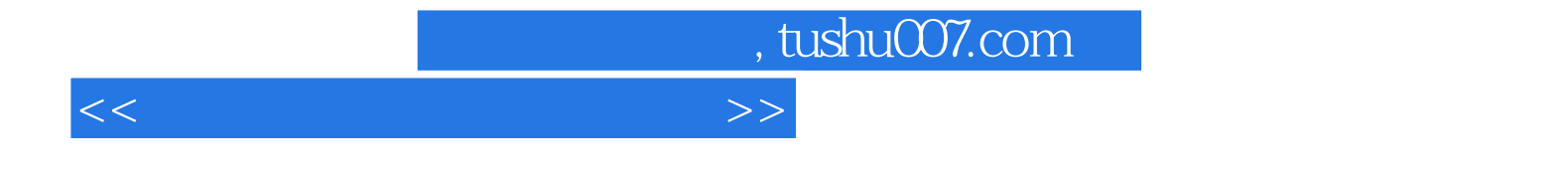

本站所提供下载的PDF图书仅提供预览和简介,请支持正版图书。

更多资源请访问:http://www.tushu007.com